## **About this Documentation**

*Natural Business Services Installation on Windows* describes the installation of Natural Business Services 5.3 on Windows platforms. This includes the installation of the Natural plug-in, Eclipse plug-in, and Visual Studio add-in.

This documentation is intended for those who install and set up Natural Business Services on a Windows platform.

*Natural Business Services Installation on Windows* covers the following topics:

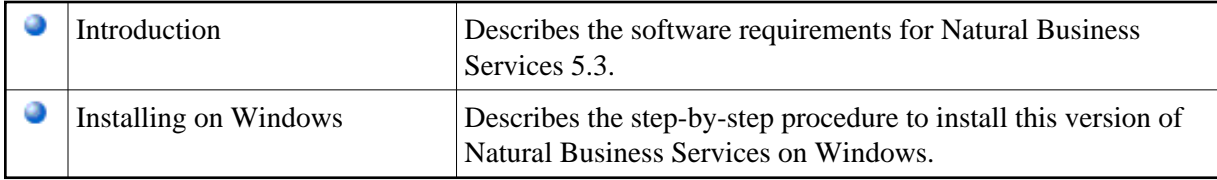

## **Note:**

Refer to Natural Business Services Release Notes for the latest information about the installation procedure, system requirements, and new features.